tails du difier une nage

rata þ

elure, à

f the pages.

12)

The copy filmed here has been reproduced thanks to the generosity of:

> Seminary of Quebec Library

The images appearing here are the best quality possible considering the condition and legibility of the original copy and in keeping with the filming contract specifications.

Original copies in printed paper covers are filmed beginning with the front cover and ending on the last page with a printed or illustrated impression, or the back cover when appropriate. All other original copies are filmed beginning on the first page with a printed or illustrated impression, and ending on the last page with a printed or illustrated impression.

The last recorded frame on each microfiche shall contain the symbol  $\rightarrow$  (meaning "CON-TINUED"), or the symbol  $\nabla$  (meaning "END"), whichever applies.

Maps, plates, charts, etr;., may be filmed at different raduction ratios. Those too large to be entirely included in one exposure are filmed beginning in the upper left hand corner, left to right and top to bottom, as many frames as required. The following diagrams illustrate the method:

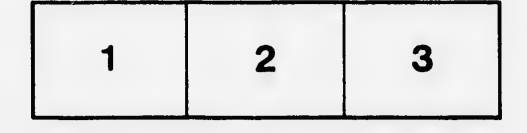

L'exemplaire filmé fut reproduit grâce à la générosité de:

> Séminaire de Québec **Bibliothèque**

Les images suivantes ont été reproduites avec le plus grand soin, compte tenu de la condition et de la netteté de l'exemplaire filmé, et en conformité avec les conditions du contrat da filmage.

Les examplaires originaux dont )a couverture en papier est imprimée sont filmés en commençant par le premier plat et en terminant soit par la dernière page aui comporte une empreinte d'impression ou d'illustration, soit par le second plat, selon le cas. Tous les autres exemplaires originaux sont film6s en commengant par la première page qui comporte une empreinte d'impression ou d'iilustration et en terminant par ia dernière page qui comporte une telle empreinte.

Un des symboles suivants apparaîtra sur la dernière image de chaque microfiche, seion ie cas: le symbole — signifie "A SUIVRE", le<br>symbole V signifie "FIN".

Les cartes, pianches, tabieaux, etc., peuvent être filmés à des taux de réduction différents. Lorsque ie document est trop grand pour être reproduit en un seul cliché, il est filmé à partir de l'angie supérieur gauche, de gauche à droite, et de haut en bas, en prenant ie nombre d'images nécessaire. Les diagrammes suivants iliustrent la méthode.

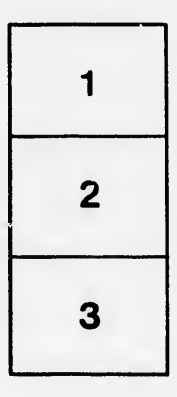

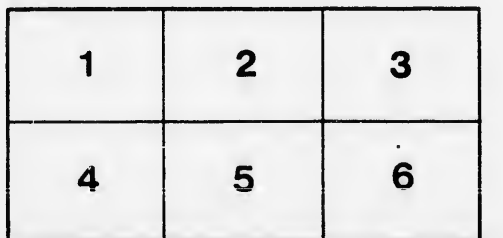